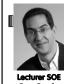

# inst.eecs.berkeley.edu/~cs61c UCB CS61C: Machine Structures

# Lecture 13 MIPS Instruction Representation I

2010-02-19

Hello to **Hasitha Karunaratne** from Sri Lanka!

#### TWO CHINESE SCHOOLS NAMED IN ATTACKS

Shanghai Jiaotong University and Lanxiang Vocational School have been traced to the online hacking atlacks on Google and 20 other companies. When asked, a leading professor at SJU said "I'm not surprised. Actually students hacking into foreign Web sites is quite normal."

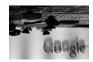

www.nytimes.com/2010/02/19/technology/19china.html

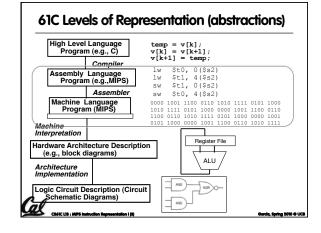

#### Overview - Instruction Representation

- Big idea: stored program
  - consequences of stored program
- Instructions as numbers
- Instruction encoding
- MIPS instruction format for Add instructions
- MIPS instruction format for Immediate, Data transfer instructions

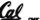

CS61C L18 : MIPS Instruction Representation I (4)

Garcia, Spring 2010 O

## **Big Idea: Stored-Program Concept**

- Computers built on 2 key principles:
  - Instructions are represented as bit patterns can think of these as numbers.
  - Therefore, entire programs can be stored in memory to be read or written just like data.
- Simplifies SW/HW of computer systems:
  - Memory technology for data also used for programs

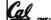

CEASE 170 - MIDE Instruction Reconstration I ID

erio Sarino 2010 A II

# Consequence #1: Everything Addressed

- Since all instructions and data are stored in memory, everything has a memory address: instructions, data words
  - both branches and jumps use these
- C pointers are just memory addresses: they can point to anything in memory
  - Unconstrained use of addresses can lead to nasty bugs; up to you in C; limits in Java
- One register keeps address of instruction being executed: "Program Counter" (PC)
  - Basically a pointer to memory: Intel calls it Instruction Address Pointer, a better name

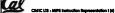

Garcia, Sorina 2010 © UCB

## Consequence #2: Binary Compatibility

- Programs are distributed in binary form
  - Programs bound to specific instruction set
  - Different version for Macintoshes and PCs
- New machines want to run old programs ("binaries") as well as programs compiled to new instructions
- Leads to "backward compatible" instruction set evolving over time
- Selection of Intel 8086 in 1981 for 1st IBM PC is major reason latest PCs still use 80x86 instruction set (Pentium 4); could still run program from 1981 PC today

CS61C L38 : MIPS instruction Representation ( C

Garcia, Sarina 2010 © U

### Instructions as Numbers (1/2)

- Currently all data we work with is in words (32bit blocks):
  - Each register is a word.
  - 1w and sw both access memory one word at a time.
- So how do we represent instructions?
  - Remember: Computer only understands 1s and 0s, so "add \$t0,\$0,\$0" is meaningless.
  - MIPS wants simplicity: since data is in words, make instructions be words too

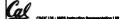

Barcia, Sarina 2010 © UCB

### Instructions as Numbers (2/2)

- One word is 32 bits, so divide instruction word into "fields".
- Each field tells processor something about instruction.
- We could define different fields for each instruction, but MIPS is based on simplicity, so define 3 basic types of instruction formats:
  - R-format
  - I-format
  - J-format

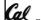

Barria, Sarina 2010 @

#### **Instruction Formats**

- I-format: used for instructions with immediates,
  lw and sw (since offset counts as an immediate), and branches (beg and bne),
  - (but not the shift instructions; later)
- J-format: used for j and jal
- R-format: used for all other instructions
- It will soon become clear why the instructions have been partitioned in this way.

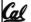

Barcia, Spring 2010 🛛 l

#### R-Format Instructions (1/5)

 Define "fields" of the following number of bits each: 6 + 5 + 5 + 5 + 5 + 6 = 32

| 6 | 5 | 5 | 5 | 5 | 6 |
|---|---|---|---|---|---|

• For simplicity, each field has a name:

#### opcode rs rt rd shamt funct

- Important: On these slides and in book, each field is viewed as a 5- or 6-bit unsigned integer, not as part of a 32-bit integer.
  - Consequence: 5-bit fields can represent any number 0-31, while 6-bit fields can represent any number 0-63.

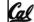

CS61C L18 : MIPS Instruction Representation I (II)

handa Sadan SMA &

# R-Format Instructions (2/5)

- What do these field integer values tell us?
  - opcode: partially specifies what instruction it is
  - Note: This number is equal to  $\ensuremath{\text{0}}$  for all R-Format instructions.
  - funct: combined with opcode, this number exactly specifies the instruction
- Question: Why aren't opcode and funct a single 12-bit field?
  - We'll answer this later.

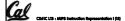

Garda, Sorina 2010 © UCB

## R-Format Instructions (3/5)

- More fields:
  - <u>rs</u> (Source Register): generally used to specify register containing first operand
  - <u>rt</u> (Target Register): generally used to specify register containing second operand (note that name is misleading)
  - <u>rd</u> (Destination Register): generally used to specify register which will receive result of computation

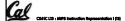

Garda, Sorina 2010 © UCS

### R-Format Instructions (4/5)

- Notes about register fields:
  - Each register field is exactly 5 bits, which means that it can specify any unsigned integer in the range 0-31. Each of these fields specifies one of the 32 registers by number.
  - The word "generally" was used because there are exceptions that we'll see later. E.g.,
    - mult and div have nothing important in the rd field since the dest registers are hi and lo
  - mfhi and mflo have nothing important in the rs and rt fields since the source is determined by the instruction (see COD)

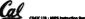

----

### R-Format Instructions (5/5)

- Final field:
  - <u>shamt</u>: This field contains the amount a shift instruction will shift by. Shifting a 32-bit word by more than 31 is useless, so this field is only 5 bits (so it can represent the numbers 0-31).
  - $\,{}^{_{\rm o}}\,$  This field is set to 0 in all but the shift instructions.
- For a detailed description of field usage for each instruction, see green insert in COD (You can bring with you to all exams)

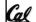

Sarria. Sarina 2010 @

## R-Format Example (1/2)

MIPS Instruction:

add \$8,\$9,\$10

opcode = 0 (look up in table in book)

funct = 32 (look up in table in book)

rd = 8 (destination)

rs = 9 (first operand)

rt = 10 (second *operand*)

shamt = 0 (not a shift)

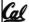

larcia, Spring 2010 ©

## R-Format Example (2/2)

MIPS Instruction:

add \$8,\$9,\$10

Decimal number per field representation:

Binary number per field representation:

0 9 10 8

000000 01001 01010 01000 00000 100000

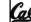

CEASE 179 - MIDE Instruction Reconstration | 679

handa Sadan SMA &

32

#### **Administrivia**

- Remember to look at Appendix A (also on SPIM website), for MIPS assembly language details, including "assembly directives", etc.
- Other administrivia, TAs?
- How did you do in the faux exam?
  - a) A+ = Aced it! (100%)
  - b) A = Small errors, but mostly got it all right
  - c) B = Some minor things to study, mostly ok
  - d) C = "I've got some serious studying to do"
  - e) Didn't take it

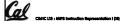

Garcia, Sorina 2010 @ UCB

#### I-Format Instructions (1/4)

- What about instructions with immediates?
  - 5-bit field only represents numbers up to the value
    31: immediates may be much larger than this
  - Ideally, MIPS would have only one instruction format (for simplicity): unfortunately, we need to compromise
- Define new instruction format that is partially consistent with R-format:
  - First notice that, if instruction has immediate, then it uses at most 2 registers.

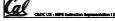

Garda, Sarina 2010 © UCB

## I-Format Instructions (2/4)

 Define "fields" of the following number of bits each: 6 + 5 + 5 + 16 = 32 bits

| 6 | 5 | 5 | 16 |  |  |
|---|---|---|----|--|--|
|   |   |   |    |  |  |

Again, each field has a name:

opcode rs rt immediate

 Key Concept: Only one field is inconsistent with Rformat. Most importantly, opcode is still in same location

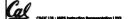

-----

#### I-Format Instructions (3/4)

- What do these fields mean?
  - opcode: same as before except that, since there's no funct field, opcode uniquely specifies an instruction in I-format
- This also answers question of why R-format has two 6-bit fields to identify instruction instead of a single 12-bit field: in order to be consistent as possible with other formats while leaving as much space as possible for immediate field.
- <u>rs</u>: specifies a register operand (if there is one)
- <u>rt</u>: specifies register which will receive result of computation (this is why it's called the *target* register "rt") or other operand for some instructions.

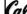

(

Annie Sadan 2010 A

## I-Format Instructions (4/4)

- The Immediate Field:
  - addi, slti, sltiu, the immediate is signextended to 32 bits. Thus, it's treated as a signed integer.
  - 16 bits → can be used to represent immediate up to 2<sup>16</sup> different values
  - This is large enough to handle the offset in a typical lw or sw, plus a vast majority of values that will be used in the slti instruction.
  - We'll see what to do when the number is too big in our next lecture...

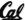

CS61C L18 : MIPS Instruction Representation I (22)

Parcia, Spring 2010 ©

## I-Format Example (1/2)

MIPS Instruction:

addi \$21,\$22,-50

opcode = 8 (look up in table in book)

rs = 22 (register containing operand)

rt = 21 (target register)

immediate = -50 (by default, this is decimal)

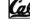

erio Serios 2010 A II

# I-Format Example (2/2)

MIPS Instruction:

addi \$21,\$22,-50

#### Decimal/field representation:

|  | 8 | 22 | 21 | -50 |
|--|---|----|----|-----|
|  |   |    |    |     |

**Binary/field representation:** 

001000 10110 10101 1111111111001110

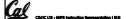

Garcia, Spring 2010 © UCI

#### In conclusion...

- Simplifying MIPS: Define instructions to be same size as data word (one word) so that they can use the same memory (compiler can use lw and swl)
- Computer actually stores programs as a series of these 32-bit numbers.
- MIPS Machine Language Instruction:
  32 bits representing a single instruction

| R | opcode | rs | rt | rd        | shamt | funct |
|---|--------|----|----|-----------|-------|-------|
| Τ | opcode | rs | rt | immediate |       |       |

CS41C L18 : MIPS Instruction Representation I (27)

Barda, Sarina 2010 © UCI